## **ACCOUNTANCY (Code No. 055)**

#### Rationale

The course in accountancy is introduced at plus two stage of senior second of school education, as the formal commerce education is provided after ten years of schooling. With the fast changing economic scenario, accounting as a source of financial information has carved out a place for itself at the senior secondary stage. Its syllabus content provide students a firm foundation in basic accounting concepts and methodology and also acquaint them with the changes taking place in the preparation and presentation of financial statements in accordance to the applicable accounting standards and the Companies Act 2013.

The course in accounting put emphasis on developing basic understanding about accounting as an information system. The emphasis in class Xi is placed on basic concepts and process of accounting leading to the preparation of accounts for a sole proprietorship firm. The students are also familiarized with basic calculations of Goods and Services Tax (GST) in recording the business transactions. The accounting treatment of GST is confined to the syllabus of class XI.

The increased role of ICT in all walks of life cannot be overemphasized and is becoming an integral part of business operations. The learners of accounting are introduced to Computerized Accounting System at class XI and XII. Computerized Accounting System is a compulsory component which is to be studied by all students of commerce in class XI; whereas in class XII it is offered as an optional subject to Company Accounts and Analysis of Financial Statements. This course is developed to impart skills for designing need based accounting database for maintaining book of accounts.

The complete course of Accountancy at the senior secondary stage introduces the learners to the world of business and emphasize on strengthening the fundamentals of the subject.

#### Objectives:

- 1. To familiarize students with new and emerging areas in the preparation and presentation of financial statements.
- 2. To acquaint students with basic accounting concepts and accounting standards.

- 3. To develop the skills of designing need based accounting database.
- 4. To appreciate the role of ICT in business operations.
- 5. To develop an understanding about recording of business transactions and preparation of financial statements.
- 6. To enable students with accounting for Not-for-Profit organizations, accounting for Partnership Firms and company accounts.

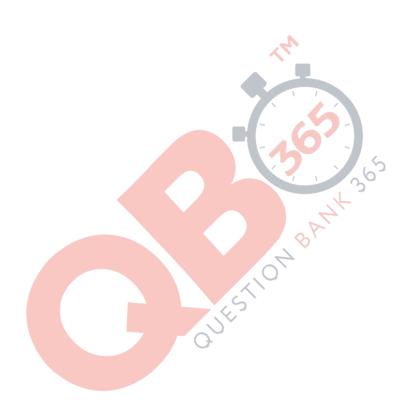

# Accountancy (Code No. 055) Class-XII (2019-20)

Theory: 80 Marks 3 Hours

Project: 20 Marks

|                              |                                                                                                    | Periods                                                                                                    | Marks                                                                                                    |  |  |  |  |
|------------------------------|----------------------------------------------------------------------------------------------------|----------------------------------------------------------------------------------------------------|----------------------------------------------------------------------------------------------------|--|--|--|--|
| Accounting for Not-fo        |                                                                                                    |                                                                                                    |                                                                                                    |  |  |  |  |
| Companies                    |                                                                                                    |                                                                                                    |                                                                                                    |  |  |  |  |
| Unit 1. Financial State      | ments of Not-for-Profit Organizations                                                                                                    | 25                                                                                                    | 10                                                                                                    |  |  |  |  |
| Unit 2. Accounting for       | Partnership Firms                                                                                                    | 90                                                                                                    | 30                                                                                                    |  |  |  |  |
| Unit 3. Accounting for       | Companies                                                                                                    | 35                                                                                                    | 20                                                                                                    |  |  |  |  |
|                              | 150                                                                                                    | 60                                                                                                    |                                                                                                    |  |  |  |  |
| Financial Statement          | Analysis                                                                                                    |                                                                                                    |                                                                                                    |  |  |  |  |
| Unit 4. Analysis of Fina     | ancial Statements                                                                                                    | 30                                                                                                    | 12                                                                                                    |  |  |  |  |
| Unit 5. Cash Flow Stat       | 20                                                                                                    | 8                                                                                                    |                                                                                                    |  |  |  |  |
|                              | 1                                                                                                    | 50                                                                                                    | 20                                                                                                    |  |  |  |  |
| Project Work                 | O.P.                                                                                                    | 20                                                                                                    | 20                                                                                                    |  |  |  |  |
| Project work will include    | e:                                                                                                    |                                                                                                    |                                                                                                    |  |  |  |  |
| Project File                 |                                                                                                    |                                                                                                    |                                                                                                    |  |  |  |  |
| Written Test                 | 12 Marks (One Hour)                                                                                                    |                                                                                                    |                                                                                                    |  |  |  |  |
| Viva Voce                    | 4 Marks                                                                                                    |                                                                                                    |                                                                                                    |  |  |  |  |
| Or                           |                                                                                                    |                                                                                                    |                                                                                                    |  |  |  |  |
| Computerized Accou           | nting                                                                                                    |                                                                                                    |                                                                                                    |  |  |  |  |
| Unit 4. Computerized A       | Accounting                                                                                                    | 50                                                                                                    | 20                                                                                                    |  |  |  |  |
| Practical Work               |                                                                                                    | 20                                                                                                    | 20                                                                                                    |  |  |  |  |
| Practical work will include: |                                                                                                    |                                                                                                    |                                                                                                    |  |  |  |  |
| Practical File 4 Marks       |                                                                                                    |                                                                                                    |                                                                                                    |  |  |  |  |
| Practical Examination        |                                                                                                    |                                                                                                    |                                                                                                    |  |  |  |  |
| Viva Voce 4 Marks            |                                                                                                    |                                                                                                    |                                                                                                    |  |  |  |  |
|                              | Companies  Unit 1. Financial States Unit 2. Accounting for I Unit 3. Accounting for I Unit 3. Accounting for I Unit 4. Analysis of Fina Unit 5. Cash Flow Stat  Project Work Project work will include Project File Written Test Viva Voce  Computerized Accounting Unit 4. Computerized Accounting Unit 4. Computerized Accounting Practical Work Practical Work Practical File 4 Marks Practical Examination | Unit 1. Financial Statements of Not-for-Profit Organizations  Unit 2. Accounting for Partnership Firms  Unit 3. Accounting for Companies  Financial Statement Analysis  Unit 4. Analysis of Financial Statements  Unit 5. Cash Flow Statement  Project Work  Project work will include:  Project File 4 Marks  Written Test 12 Marks (One Hour)  Viva Voce 4 Marks  Or  Computerized Accounting  Unit 4. Computerized Accounting  Practical Work  Practical work will include:  Practical File 4 Marks  Practical File 4 Marks  Practical Examination 12 Marks (One Hour) | Accounting for Not-for-Profit Organizations, Partnership Firms and Companies  Unit 1. Financial Statements of Not-for-Profit Organizations  25  Unit 2. Accounting for Partnership Firms  90  Unit 3. Accounting for Companies  35  Financial Statement Analysis  Unit 4. Analysis of Financial Statements  30  Unit 5. Cash Flow Statement  50  Project Work  Project work will include:  Project File  4 Marks  Written Test  12 Marks (One Hour)  Viva Voce  4 Marks  Or  Computerized Accounting  Unit 4. Computerized Accounting  50  Practical Work  20  Practical File 4 Marks  Practical File 4 Marks  Practical Examination 12 Marks (One Hour) |  |  |  |  |

Learning Outcomes

#### Part A: Accounting for Not-for-Profit Organizations, Partnership Firms and Companies

#### Unit 1: Financial Statements of Not-for-Profit Organizations

Units/Topics

|                                                             | 3                                                          |  |  |  |
|-------------------------------------------------------------|------------------------------------------------------------|--|--|--|
| Not-for-profit organizations: concept.                      | After going through this Unit, the students will be        |  |  |  |
| Receipts and Payments Account: features                     | able to:                                                   |  |  |  |
| and preparation.                                            | <ul> <li>state the meaning of a Not-for-profit</li> </ul>  |  |  |  |
| Income and Expenditure Account: features,                   | organisation and its distinction from a profit             |  |  |  |
| preparation of income and expenditure                       | making entity.                                             |  |  |  |
| account and balance sheet from the given                    | state the meaning of receipts and payments                 |  |  |  |
| receipts and payments account with                          | account, and understanding its features.                   |  |  |  |
| additional information.                                     | <ul> <li>develop the understanding and skill of</li> </ul> |  |  |  |
| Scope:                                                      | preparing receipts and payments account.                   |  |  |  |
| (i) Adjustments in a question should not exceed 3 or 4      | state the meaning of income and expenditure                |  |  |  |
| in number and restricted to subscriptions,                  | account and understand its features.                       |  |  |  |
| consumption of consumables and sale of assets/ old          | <ul> <li>develop the understanding and skill of</li> </ul> |  |  |  |
| material.                                                   | preparing income and expenditure account                   |  |  |  |
| (ii) Entrance/admission fees and general donations          | and balance sheet of a not-for-profit                      |  |  |  |
| are to be treated as revenue receipts.                      | organisation with the help of given receipts               |  |  |  |
| (iii) Trading Account of incidental activities is not to be | and payments account and additional                        |  |  |  |
| prepared.                                                   | information.                                               |  |  |  |
|                                                             |                                                            |  |  |  |

#### Unit 2: Accounting for Partnership Firms

| Units/Topics                                                      | Learning Outcomes                                   |  |  |
|-------------------------------------------------------------------|-----------------------------------------------------|--|--|
| Partnership: features, Partnership Deed.                          | After going through this Unit, the students will be |  |  |
| <ul> <li>Provisions of the Indian Partnership Act 1932</li> </ul> | able to:                                            |  |  |
| in the absence of partnership deed.                               | state the meaning of partnership, partnership       |  |  |
| <ul> <li>Fixed v/s fluctuating capital accounts.</li> </ul>       | firm and partnership deed.                          |  |  |
| Preparation of Profit and Loss Appropriation                      | describe the characteristic features of             |  |  |
| account- division of profit among partners,                       | partnership and the contents of partnership         |  |  |
| guarantee of profits.                                             | deed.                                               |  |  |
| Past adjustments (relating to interest on                         | discuss the significance of provision of            |  |  |
| capital, interest on drawing, salary and profit                   | Partnership Act in the absence of partnership       |  |  |
| sharing ratio).                                                   | deed.                                               |  |  |
| Goodwill: nature, factors affecting and                           | differentiate between fixed and fluctuating         |  |  |
| methods of valuation - average profit, super                      | capital, outline the process and develop the        |  |  |
| profit and capitalization.                                        | understanding and skill of preparation of           |  |  |
|                                                                   | Profit and Loss Appropriation Account.              |  |  |
| Note: Interest on partner's loan is to be treated as a            | develop the understanding and skill of              |  |  |

charge against profits.

Goodwill to be adjusted through partners capital/ current account or by raising and writing off goodwill (AS 26)

## Accounting for Partnership firms - Reconstitution and Dissolution.

- Change in the Profit Sharing Ratio among the existing partners - sacrificing ratio, gaining ratio, accounting for revaluation of assets and reassessment of liabilities and treatment of reserves and accumulated profits. Preparation of revaluation account and balance sheet.
- Admission of a partner effect of admission of a partner on change in the profit sharing ratio, treatment of goodwill (as per AS 26), treatment for revaluation of assets and reassessment of liabilities, treatment of reserves and accumulated profits, adjustment of capital accounts and preparation of balance sheet.
- Retirement and death of a partner: effect of retirement / death of a partner on change in profit sharing ratio, treatment of goodwill (as per AS 26), treatment for revaluation of assets and reassessment of liabilities, adjustment of accumulated profits and reserves, adjustment of capital accounts and preparation of balance sheet. Preparation of loan account of the retiring partner.
- Calculation of deceased partner's share of profit till the date of death. Preparation of deceased partner's capital account and his executor's account.
- Dissolution of a partnership firm: meaning of dissolution of partnership and partnership firm, types of dissolution of a firm. Settlement of accounts - preparation of realization

- preparation profit and loss appropriation account involving guarantee of profits.
- develop the understanding and skill of making past adjustments.
- state the meaning, nature and factors affectin goodwill
- develop the understanding and skill of valuation of goodwill using different methods.
- state the meaning of sacrificing ratio, gaining ratio and the change in profit sharing ratio among existing partners.
- develop the understanding of accounting treatment of revaluation assets and reassessment of liabilities and treatment of reserves and accumulated profits by preparing revaluation account and balance sheet.
- explain the effect of change in profit sharing ratio on admission of a new partner.
- develop the understanding and skill of treatment of goodwill as per AS-26, treatment of revaluation of assets and re-assessment of liabilities, treatment of reserves and accumulated profits, adjustment of capital accounts and preparation of balance sheet of the new firm.
- explain the effect of retirement / death of a partner on change in profit sharing ratio.
- develop the understanding of accounting treatment of goodwill, revaluation of assets and re-assessment of liabilities and adjustment of accumulated profits and reserves on retirement / death of a partner and capital adjustment.
- develop the skill of calculation of deceased partner's share till the time of his death and prepare deceased partner's executor's account.
- discuss the preparation of the capital

account, and other related accounts: capital accounts of partners and cash/bank a/c (excluding piecemeal distribution, sale to a company and insolvency of partner(s)).

#### Note:

- (i) The realized value of each asset must be given at the time of dissolution.
- (ii) In case, the realization expenses are borne by a partner, clear indication should be given regarding the payment thereof.

- accounts of the remaining partners and the balance sheet of the firm after retirement / death of a partner.
- understand the situations under which a partnership firm can be dissolved.
- develop the understanding of preparation of realisation account and other related accounts.

#### **Unit-3 Accounting for Companies**

#### **Units/Topics**

#### **Accounting for Share Capital**

- Share and share capital: nature and types.
- Accounting for share capital: issue and allotment of equity and preferences shares.
   Public subscription of shares - over subscription and under subscription of shares; issue at par and at premium, calls in advance and arrears (excluding interest), issue of shares for consideration other than cash.
- Concept of Private Placement and Employee Stock Option Plan (ESOP).
- Accounting treatment of forfeiture and reissue of shares.
- Disclosure of share capital in the Balance
   Sheet of a company.

#### **Accounting for Debentures**

Debentures: Issue of debentures at par, at a premium and at a discount. Issue of debentures for consideration other than cash; Issue of debentures with terms of redemption; debentures as collateral securityconcept, interest on debentures. Writing off discount / loss on issue of debentures.

#### **Learning Outcomes**

## After going through this Unit, the students will be able to:

- state the meaning of share and share capital and differentiate between equity shares and preference shares and different types of share capital.
- understand the meaning of private placement of shares and Employee Stock Option Plan.
- explain the accounting treatment of share capital transactions regarding issue of shares.
- develop the understanding of accounting treatment of forfeiture and re-issue of forfeited shares.
- describe the presentation of share capital in the balance sheet of the company as per schedule III part I of the Companies Act 2013.
- explain the accounting treatment of different categories of transactions related to issue of debentures.
- develop the understanding and skill of writing of discount / loss on issue of debentures.
- understand the concept of collateral security and its presentation in balance sheet.
- develop the skill of calculating interest on

Note: Discount or loss on issue of debentures to be written off in the year debentures are allotted from Security Premium Reserve (if it exists) and then from Statement of Profit and Loss as Financial Cost (AS 16).

- Redemption of debentures-Methods: Lump sum, draw of lots.
- Creation of Debenture Redemption Reserve.

Note: Related sections of the Companies Act, 2013 will apply.

- debentures and its accounting treatment.
- state the meaning of redemption of debentures.
- develop the understanding of accounting treatment of transactions related to redemption of debentures by lump sum, draw of lots and Creation of Debenture Redemption Reserve.

#### Part B: Financial Statement Analysis

#### **Unit 4: Analysis of Financial Statements**

#### **Units/Topics**

#### Financial statements of a Company:

Statement of Profit and Loss and Balance Sheet in prescribed form with major headings and sub headings (as per Schedule III to the Companies Act, 2013)

**Note:** Exceptional items, extraordinary items and profit (loss) from discontinued operations are excluded.

- Financial Statement Analysis: Objectives, importance and limitations.
- Tools for Financial Statement Analysis:
   Comparative statements, common size statements, cash flow analysis, ratio analysis.
- Accounting Ratios: Meaning, Objectives, classification and computation.
- Liquidity Ratios: Current ratio and Quick ratio.
- Solvency Ratios: Debt to Equity Ratio, Total Asset to Debt Ratio, Proprietary Ratio and Interest Coverage Ratio.
- Activity Ratios: Inventory Turnover Ratio,
   Trade Receivables Turnover Ratio, Trade

#### Learning Outcomes

## After going through this Unit, the students will be able to:

- develop the understanding of major headings and sub-headings (as per Schedule III to the Companies Act, 2013) of balance sheet as per the prescribed norms / formats.
- state the meaning, objectives and limitations of financial statement analysis.
- discuss the meaning of different tools of 'financial statements analysis'.
- develop the understanding and skill of preparation of comparative and common size financial statements.
- state the meaning, objectives and significance of different types of ratios.
- develop the understanding of computation of current ratio and quick ratio.
- develop the skill of computation of debt equity ratio, total asset to debt ratio, proprietary ratio and interest coverage ratio.
- develop the skill of computation of inventory turnover ratio, trade receivables and trade payables ratio and working capital turnover

|   | Payables Turnover Ratio and Working          |   | ratio.                                            |  |  |  |
|---|----------------------------------------------|---|---------------------------------------------------|--|--|--|
|   | Capital Turnover Ratio.                      | • | develop the skill of computation of gross         |  |  |  |
| • | Profitability Ratios: Gross Profit Ratio,    |   | profit ratio, operating ratio, operating profit   |  |  |  |
|   | Operating Ratio, Operating Profit Ratio, Net |   | ratio, net profit ratio and return on investment. |  |  |  |
|   | Profit Ratio and Return on Investment.       |   |                                                   |  |  |  |
|   |                                              |   |                                                   |  |  |  |

Note: Net Profit Ratio is to be calculated on the basis of profit before and after tax.

#### **Unit 5: Cash Flow Statement**

| Units/Topics                                             | Learning Outcomes                                               |  |  |  |
|----------------------------------------------------------|-----------------------------------------------------------------|--|--|--|
| Meaning, objectives and preparation (as per              | After going through this Unit, the students will                |  |  |  |
| AS 3 (Revised) (Indirect Method only)                    | be able to:                                                     |  |  |  |
|                                                          | state the meaning and objectives of cash flow                   |  |  |  |
| Note:                                                    | statement.                                                      |  |  |  |
| (i) Adjustments relating to depreciation and             | <ul> <li>develop the understanding of preparation of</li> </ul> |  |  |  |
| amortization, profit or loss on sale of assets including | Cash Flow Statement using indirect method                       |  |  |  |
| investments, dividend (both final and interim) and tax.  | as per AS 3 with given adjustments.                             |  |  |  |
| (ii) Bank overdraft and cash credit to be treated as     | 30                                                              |  |  |  |
| short term borrowings.                                   | 7                                                               |  |  |  |
| (iii) Current Investments to be taken as Marketable      | ar.                                                             |  |  |  |
| securities unless otherwise specified.                   | 7                                                               |  |  |  |
|                                                          | (0)                                                             |  |  |  |

**Note:** Previous years' Proposed Dividend to be given effect, as prescribed in AS-4, Events occurring after the Balance Sheet date. Current years' Proposed Dividend will be accounted for in the next year after it is declared by the shareholders.

#### **Project Work**

**Note:** Kindly refer to the Guidelines published by the CBSE.

The comprehensive project may contain simple GST calculations.

OR

#### **Part B: Computerised Accounting**

#### **Unit 3: Computerised Accounting**

#### **Overview of Computerised Accounting System**

- Introduction: Application in Accounting.
- Features of Computerised Accounting System.
- Structure of CAS.
- Software Packages: Generic; Specific; Tailored.

#### Accounting Application of Electronic Spreadsheet.

- Concept of electronic spreadsheet.
- Features offered by electronic spreadsheet.
- Application in generating accounting information bank reconciliation statement; asset accounting;
   loan repayment of loan schedule, ratio analysis
- Data representation- graphs, charts and diagrams.

#### Using Computerized Accounting System.

- Steps in installation of CAS, codification and Hierarchy of account heads, creation of accounts.
- Data: Entry, validation and verification.
- Adjusting entries, preparation of balance sheet, profit and loss account with closing entries and opening entries.
- Need and security features of the system.

#### Database Management System (DBMS)

- Concept and Features of DBMS.
- DBMS in Business Application.
- Generating Accounting Information Payroll.

#### **Part C: Practical Work**

Please refer to the guidelines published by CBSE.

#### **Prescribed Books:**

| Financial Accounting -I                      | Class XI  | NCERT Publication |
|----------------------------------------------|-----------|-------------------|
| Accountancy -II                              | Class XI  | NCERT Publication |
| Accountancy -I                               | Class XII | NCERT Publication |
| Accountancy -II                              | Class XII | NCERT Publication |
| Accountancy – Computerised Accounting System | Class XII | NCERT Publication |

Guidelines for Project Work in Accounting and Practical work in computerised Accounting Class XII CBSE Publication

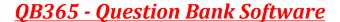

#### Suggested Question Paper Design Accountancy (Code No. 055) Class XII (2019-20)

Theory: 80 Marks 3 hrs.

Project: 20 Marks

| S<br>N | Typology of Questions                                                                                                    | Objective<br>Type/ MCQ<br>1 Mark | Short<br>Answer I<br>3 Marks | Short<br>Answer II<br>4 Marks | Long<br>Answer I<br>6 Marks | Long<br>Answer II<br>8 Marks | Marks   |
|--------|----------------------------------------------------------------------------------------------------|----------------------------------|------------------------------|-------------------------------|-----------------------------|------------------------------|---------|
| 1      | Remembering: Exhibit memory of previously learned material by recalling facts, terms, basic concepts, and answers.                                                 | 5                                | 1                            | 1                             | 1                           | -                            | 18      |
| 2      | Understanding: Demonstrate understanding of facts and ideas by organizing, comparing, translating, interpreting, giving descriptions, and stating main ideas       | 5                                | 1                            | 1 /K                          | 1                           | 1                            | 26      |
| 3      | <b>Applying:</b> Solve problems to new situations by applying acquired knowledge, facts, techniques and rules in a different way.                                  | 5                                | -                            | 2                             | 1                           | -                            | 19      |
| 4      | Analysing and Evaluating: Examine and break information into parts by identifying motives or causes. Make inferences and find evidence to support generalizations. | 5                                |                              | 13                            | 0                           | 1                            | 17      |
|        | Present and defend opinions by making judgments about information, validity of ideas, or quality of work based on a set of criteria.                               |                                  |                              | ) (4                          | SALIT                       |                              |         |
|        | Creating: Compile information together in a different way by combining elements in a new pattern or proposing alternative solutions.                               |                                  | - OJE                        |                               |                             |                              |         |
|        | TOTAL                                                                                                    | 20x1=20                          | 2x3=6                        | 5x4=20                        | 3x6=18                      | 2x8=16                       | 80 (32) |

There will be **internal choice** in questions of 3 marks, 4 marks, 6 marks and 8 marks. All questions carrying 8 marks will have an internal choice.

**Note:** The Board has introduced Learning Outcomes in the syllabus to motivate students to constantly explore all levels of learning. However these are only indicative. These do not in any way restrict the scope of questions asked in the examinations. The examination questions will be strictly based on the prescribed question paper design and syllabus.